¡Atención!. Este formulario puede ser cumplimentado electrónicamente e impreso para su entrega oficial. Para rellenar un campo, situe el puntero del ratón en el espacio correspondiente. Una vez haya cumplimentado el impreso, imprimalo para proceder posteriormente a su entrega.

## **ERANTZUNKIZUNPEKO ADIERAZPENA**

(Gizarte-osasun laguntzak)

Nik, (izen-abizenak):………………………………………………..(e)k (IFZ:………………), nire izenean edo (ordezkatuaren izen-abizenak)………..……..………………………ordezkatuz(1) (MUFACEko afiliazio-zk.:………………....; IFZ:…………………….), ondorengo hau

**ADIERAZTEN DUT**, nire erantzunkizupean:

1º.- 2024eko martxoa 21ko Ebazpenaren bidez 202u4ean eman beharreko gizarte-osasun laguntzetarako deialdia egin zen. Ebazpen horren xedea den 4. epigrafearen programaren baitan, MUFACEri, …………………….jaunari/andreari (NAN-zk.:………….) eman diezaion, **gaixotasun psikiatriko kronikoa duten pertsonaklaguntza** egindako eskaera dela-eta,aipatue bazpenaren 4.1 eta

4.3. epigrafeetan ezarritakoari dagokienez, datozen baldintzak betetzen ditudala (markatu $\boxtimes$ batez erantzun zuzena):

A.- Ez dut kontingentzia honetarako osasun-laguntzarako eskubiderik.

B.- Ez daukat prestazioa beste bide batzuetatik estalita, eta ez dut kontzeptu berarengatiko <sup>l</sup> aguntzarik jasotzen beste erakunde publiko.

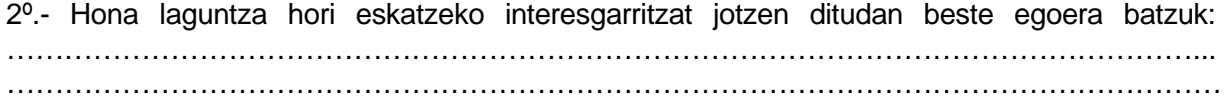

3º.- Hemen jasotako datu guztiak egiazkoak dira, eta osorik daude. Halaber, jakitun nago zer ondorio negatibo gerta litezkeen nire adierazpenak gezurrezkoak izanez gero; ondorio horiek azaltzen baitira deialdiaren ebazpenean eta aplikatzekoak diren gainerako arauetan.

Eta horrela jasota gera dadin, MUFACEri egindako laguntza-eskaeraren ondorioetarako, honako adierazpen hau sinatzen dut,

…………………………………………………. *(e)n, …………………………... (e)ko ……………………...…..ren* …………………………….*(e)an.* 

 $|z$ :

(1) Ordezkaritza urriaren 1eko 39/2015, Herri Administrazioen Administrazio-Prozedura Erkidearen Legearen 5. artikuluan xedatukoari jarraiki, behar bezala egiaztatua izan beharko da.

**LIMPIAR FORMULARIO**